## Elastic Beanstalk

[\[Amazon Web Service\]](http://typea.info/tips/wiki.cgi?page=Amazon+Web+Service)[[Amazon Product Advertising API](http://typea.info/tips/wiki.cgi?page=Amazon+Product+Advertising+API)][\[EC2\]](http://typea.info/tips/wiki.cgi?page=EC2)

Django CentOS6.5 PyDev

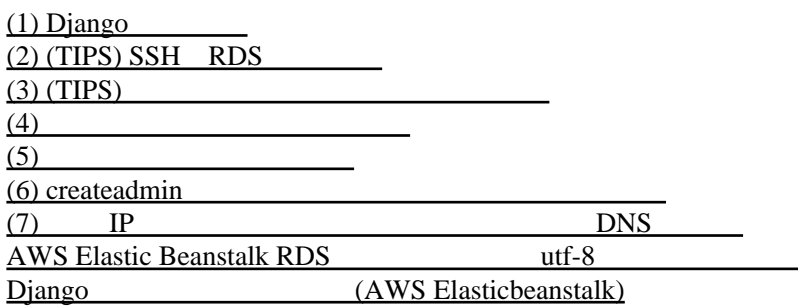

Tips

 $Python$  OpenID  $(1)$ Windows Python2.7 VirtualEnv MySql-Python 1.2.5